# Algoritmi e Strutture Dati – 31/10/14

#### Esercizio 1

Visto che non è richiesto di utilizzare particolari metodi, anche i teoremi dell'esperto sono utilizzabili.

1.  $T(n) = T(2n/3) + 2n - 4$ 

Poichè 2n – 4 ≤ 2n =  $\Omega(n^{\log_{3/2} 1+\epsilon})$ , per tutti gli  $\epsilon$  compresi fra 0 e 1 –  $\log_{3/2} 1 = 1$  (esclusi), possiamo applicare il caso (3) e affermare che  $T(n) = \Theta(n)$ , a condizione che:  $\exists c < 1 : af(n/b)$  $cf(n)$ . Ovvero:

$$
2 \cdot 2n/3 \le c \cdot 2n
$$

condizione che è vera per  $c \geq 2/3$ .

2.  $T(n) = 4T(n/2) + n^2\sqrt{n}$ 

Poichè  $n^2\sqrt{n} = \Omega(n^{2+\epsilon})$ , per  $0 < \epsilon < 1/2$ , possiamo applicare il caso (3) e affermare che T(n) =  $\Theta(n^2\sqrt{n})$ , a condizione che:  $\exists c < 1 : af(n/b) \le cf(n)$ . Ovvero:

$$
4 \cdot \frac{n^2}{4} \frac{\sqrt{n}}{\sqrt{2}} \le cn^2 \sqrt{n}
$$

condizione che è vera per  $c \geq \frac{1}{\sqrt{2}}$  $\overline{2}$ , un valore che è minore di 1.

3.  $T(n) = 2T(n/4) + \sqrt{n} + 10 \log n$ 

Poiché  $\sqrt{n} + 10 \log n = \Theta(n^{\log_4 2}) = \Theta(n^{\frac{1}{2}}) = \Theta(\sqrt{n})$ , possiamo applicare il caso (2) del teorema dell'esperto e la complessità è  $\Theta(\sqrt{n}\log n)$ .

4.  $T(n) = 3T(n/2) + 2n \log n + 10n$ 

Poichè  $2n \log n + 10n = O(n^{\log_2 3 - \epsilon})$  per tutti gli  $\epsilon$  compresi fra 0 (escluso) e  $1 - \log_2 3$ , possiamo applicare il caso (1) del teorema dell'esperto e la complessità è  $\Theta(n^{\log_2 3})$ .

5.  $T(n) = T(n-6) + n^{5/6}$ 

Si applica il teorema delle Ricorrenze lineari di ordine costante, e si ottiene che  $T(n) = \Theta(n^{1+5/6}) =$  $\Theta(n^{11/6})$ .

L'algoritmo migliore è il terzo, con complessità  $\Theta(\sqrt{n}\log n)$ .

### Esercizio 2

L'algoritmo proposto ordina gli ultimi  $n^{4/5}$  elementi del vettore utilizzando MergeSort $()$ , con costo  $\Theta(n^{4/5}\log n^{4/5})$  Poi utilizza la funzione Merge() per ordinare gli elementi del vettore già ordinato e di quello appena ordinato, con costo Θ(n). Il costo finale è Θ(n) in quanto Θ( $n^{4/5}$  log  $n^{4/5}$ ) ha un costo sublineare.

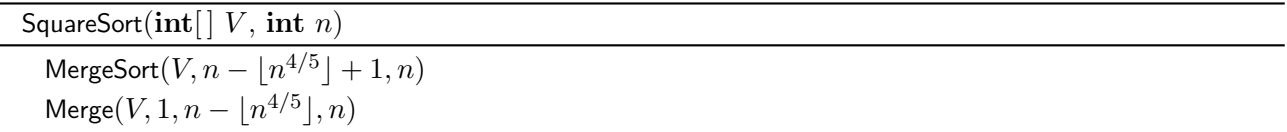

## Esercizio 3

(1) Un grafo orientato debolmente connesso è un grafo in cui esiste un cammino non orientato fra ogni coppia di nodi. In altre parole, è sufficiente costruire un grafo non orientato a partire dal grafo orientato, ed eseguire l'algoritmo che verifica se il grafo è connesso.

È sufficiente rendere la matrice simmetrica, facendo in modo che se esiste l'arco (u, v), allora esista anche l'arco  $(v, u)$ . Il costo di tale operazione è  $O(n^2)$ . La versione presentata qui modifica direttamente il grafo originale.

```
undirected(\operatorname{GRAPH} G)
  foreach u \in G.V() do
      foreach v \in G.adj(u) do
          G.\mathsf{insertEdge}(v, u)
```
A questo punto, è sufficiente calcolare le componenti connesse del grafo e verificare che ne sia stata trovata al massimo una. Il costo è ancora  $O(n^2)$  perchè identificare le componenti connesse costa quanto una visita in profondità.

```
weaklyConnected(\operatorname{GRAPH} G)
```

```
undirected(G)\text{int} [ |id = \text{cc}(G)foreach u \in G.\mathsf{V}() do
    if id[u] > 1 then
     \perp return false
return true
```
(2) Per quanto riguarda i grafi singolarmente connessi, il grafo originale G è singolarmente connesso se è debolmente connesso e non esistono cicli nel grafo non orientato ottenuto da G; in altre parole, se è un albero non radicato! Quindi, calcoliamo ancora una volta il grafo connesso, verifichiamo che sia debolmente connesso e infine verifichiamo se esistono cicli.

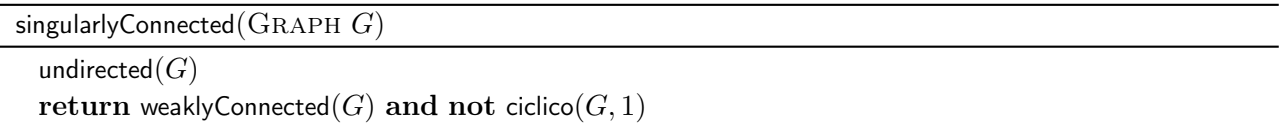

### Esercizio 4

Il problema è risolvibile con un algoritmo di complessità  $\Theta(n^3)$ , semplicemente considerando tutti i sottovettori non vuoti possibili  $(n(n+1)/2)$ , calcolando il minimo e massimo in essi (utilizzando una funzione di costo lineare) e quindi identificando il sottovettore più lungo fra quelli il cui spessore è inferiore o uguale a C.

```
spessore(int[] V, int n, int C)
 int maxlen = 0for i = 1 to n do
     for i = i to n do
        int min = min(V, i, j)int max = max(V, i, j)if max - min \leq C then
            maxlen = \max(maxlen, j - i + 1)return maxlen
```
A questo punto, si può notare in maniera simile a quanto fatto con l'algoritmo maxsum visto il primo giorno di lezione, che è inutile calcolare ripetutamente il massimo e il minimo in sottovettori crescenti.  $\hat{E}$  sufficiente calcolare aggiornare due variabili min e max rispetto al minimo/massimo calcolato in precedenza. Il costo è quindi  $\Theta(n^2)$ .

```
spessore(int[] V, int n, int C)
 int maxlen = 0for i = 1 to n do
     int min = +\inftyint max = -\inftyint j = iwhile j \leq n and max - min \leq C do
        min = min(min, A[j])max = max(max, A[j])if max - min \leq C then
            maxlen = \max(maxlen, j - i + 1)j = j + 1return maxlen
```
È possibile usare un approccio divide-et-impera. Dato un vettore  $V[i...j]$ , si calcola  $m = \frac{i+j}{2}$  $\frac{+j}{2}$  e si divide il vettore in due parti:  $V[i \dots m]$  e  $V[m+1 \dots j]$ . Si richiama l'algoritmo sulle due metà, ottenendo la lunghezza dei più grandi sottovettori contenuti nelle due metà, di spessore al più C. A questo punto, si deve cercare il più grande sottovettore contenuto in  $V[i...j]$  di spessore inferiore a C che inizia nella prima metà e finisce nella seconda metà. Si noti che  $V[m]$  e  $V[m+1]$  devono appartenere a tale vettore. Possiamo quindi utilizzare due sottovettori mins e maxs, così definiti:

$$
min[k] = \begin{cases} \min(V, k, m) & i \le k \le m \\ \min(V, m+1, k) & m+1 \le k \le j \end{cases}
$$
\n
$$
max[k] = \begin{cases} \max(V, k, m) & i \le k \le m \\ \max(V, m+1, k) & m+1 \le k \le j \end{cases}
$$

ovvero  $mins[k]$  (maxs[k]) contiene il più piccolo (più grande) valore che si incontra tra gli indici i ed m (nel sottovettore di sinistra) e tra  $m + 1$  e j (nel sottovettore di destra).

Una volta calcolato mins e maxs (cosa possibile in tempo lineare), è possibile analizzare il sottovettore dagli indici start = i fino all'indice stop =  $m + 1$ . Se il sottovettore ha spessore al più C, si aggiorna se possibile la lunghezza massima e si cerca di espanderlo incrementando stop; altrimenti, si riduce la sua ampiezza incrementando start. Si termina quando l'indice start supera m (cosa non possibile in quanto il sottovettore deve contenere  $m$ ) o quando stop supera j (ovvero siamo fuori dal sottovettore considerato). Poichè ad ogni iterazione del ciclo si incrementa start o stop, il costo di questa operazione è anch'esso lineare.

Il costo è pari a:

$$
T(n) = \begin{cases} 1 & n \le 1 \\ 2T(n/2) + n & n > 1 \end{cases}
$$

e quindi pari a  $\Theta(n \log n)$ .

Nel codice seguente, assumiamo che i vettori di appoggio siano dichiarati globalmente; altrimenti, è possibile passarli in input. La chiamata iniziale è spessore $(V, 1, n, C)$ .

```
spessore(int[] V, int i, int j, int C)
  if i == j then
   return 1
  int m = |(i + j)/2|int \textit{maxlen} = \textsf{max}(\textsf{s} \textsf{pessore}(V, i, m, C), \textsf{s} \textsf{pessore}(V, m+1, j, C))min[<i>m</i>] = max[<i>m</i>] = V[<i>m</i>]for k = m - 1 downto i do
      minS[k] = min(minS[k+1], V[k])\begin{aligned} \left| \quad \textit{maxs}[k] = \textsf{max}(\textit{maxs}[k+1], V[k]) \right. \end{aligned}min[s[m+1] = max[s(m+1] = V[m+1]]for k = m + 2 to j do
      min[k] = min(min[k-1], V[k])max[k] = max(maxs[k-1], V[k])int start = iint stop = m + 1while start \leq m and stop \leq j do
      if \max(max[start], max[stop]) - \min(min[start], mins[stop]) \leq C then
          maxlen = max(maxlen, stop - start + 1)start = start + 1else
         stop = stop + 1return maxlen
```